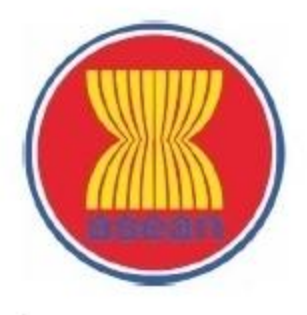

## **ASEAN Patent Examination Cooperation (ASPEC)**

A regional work-sharing initiative by participating ASEAN Member States IP Offices

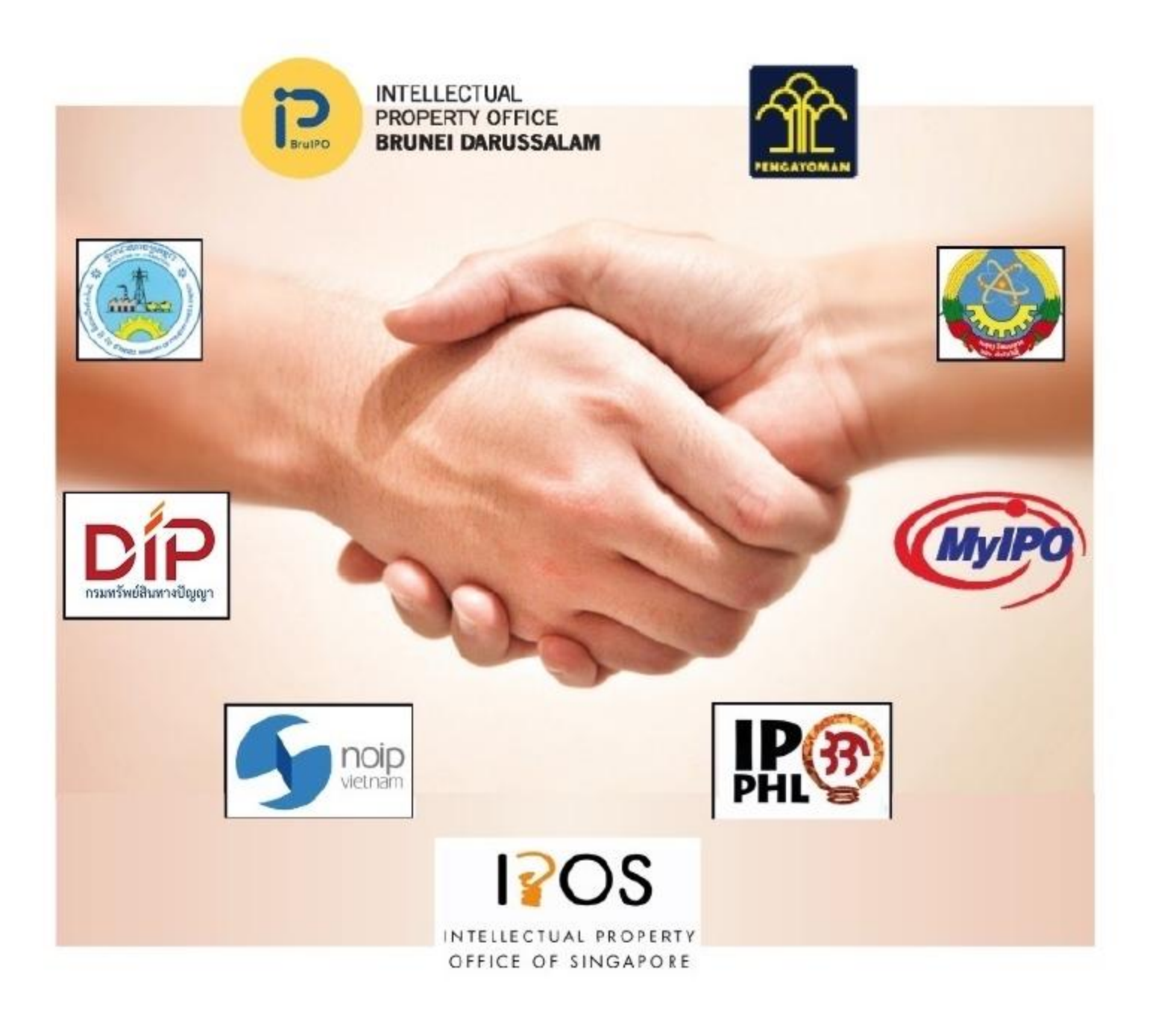

จัดพิมพ์โดย : กรมทรัพย์สินทางปัญญา กระทรวงพาณิชย์

# **ASPEC** Programme

#### โครงการ ASPEC คืออะไร?

โครงการแลกเปลี่ยนผลการตรวจสอบสิทธิบัตร ของอาเซียน(ASPEC) เป็นความร่วมมือครั้งแรก ในการแลกเปลี่ยนข้อมูลด้านสิทธิบัตรระหว่าง สำนักงานทรัพย์สินทางปัญญาของประเทศ สมาชิกอาเซียน ได้แก่ บรูไน ดารุสชาลาม กัมพูชา อินโดนีเซีย สปป. ลาว มาเลเซีย ฟิลิปปินส์ สิงคโปร์ ไทย และเวียดนาม โดยผู้ยื่น ขอรับจดทะเบียนสิทธิบัตร จะได้รับประโยชน์ จากกระบวนการความร่วมมือดังกล่าวจากวันที่ ยื่นคำขอ ASPEC (ASPEC Request Form) จนถึงการรับจดทะเบียน

"พู้ยื่นขอรับจดทะเบียน สิทธิบัตร ที่ประสงค์ จะได้รับความคุ้มครอง ในภูมิภาคอาเซียน จะได้ประโยชน์ จากโครงการ ASPEC ทั้งประหยัดเวลา และลดค่าให้จ่าย"

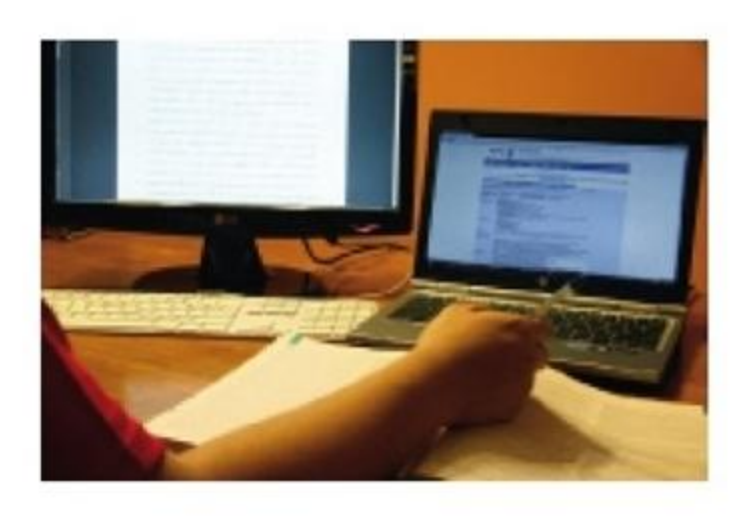

#### ประโยชน์ที่จะได้รับจาก ASPEC

วัตถุประสงค์ของโครงการ ASPEC เพื่อเพิ่ม ช่องทางให้สามารถรับจดทะเบียนสิทธิบัตร ลดความซับซ้อนในการปฏิบัติงาน ประหยัดเวลา ลดค่าใช้จ่าย และเพิ่มประสิทธิภาพในการหา ข้อมูลและ ตรวจสอบสิทธิบัตร การอ้างอิงผลการ ตรวจสอบสิทธิบัตรที่ได้รับการ ขึ้นทะเบียนแล้ว จากประเทศสมาชิกอาเซียนู จะช่วยให้ผู้ตรวจ สอบพิจารณาคำขอได้ง่ายขึ้นลดขั้นตอน ที่ซับซ้อน และสามารถตรวจสอบพิจารณาคำขอ ได้รวดเร็วขึ้น ยกตัวอย่างเช่น การเข้าถึงฐานข้อมูล ของประเทศสมาชิกต่างๆ อาจมีรูปแบบหรือ ระบบที่แตกต่างกัน โดยปัญหาจำพวกนี้ อาจนำมาซึ่งการล่าช้าของการค้นหาข้อมูลและ การตรวจสอบสิทธิบัตร เป็นต้น ผู้ยื่นคำขอผ่าน โครงการ ASPEC จะต้องยื่น เอกสารโดยใช้ภาษา อังกฤษเท่านั้น (ทุกประเทศสมาชิกอาเซียน) โดยเอกสารภาษาอังกฤษที่ถูก ยื่นเข้ามาผ่าน<br>โครงการ ASPEC นั้น ไม่จำเป็นที่จะต้องได้รับการ ยืนยันจากหน่วยงานที่แปลภาษา เว้นแต่ได้รับการ ร้องขอจากสำนักงานทรัพย์สิน ทางปัญญาจาก ประเทศ นั้นๆ กระบวนการการขอรับจดทะเบียน สิทธิบัตร ที่ผ่านโครงการ ASPEC จะได้รับการ พิจารณาผ่าน ช่องทางพิเศษจนถึงการรับ จดทะเบียน ทำให้ผู้ขอประหยัดทั้งเวลา และค่าใช้จ่าย

#### ท่านมีสิทธิยื่นค่าขอพ่านโครงการ ASPEC หรือไม่?

โครงการ ASPEC สามารถดำเนินการผ่าน สำนักงานทรัพย์สินทางปัญญาของประเทศ สมาชิกอาเซียนโดยท่านจะมีสิทธิ์ต่อเมื่อ (1)ได้ ยื่นคำขอสิทธิบัตรสำหรับการประดิษฐ์ เดียวกันนั้น กับสำนักงานทรัพย์สินทางปัญญา แห่งใดแห่งหนึ่งในประเทศสมาชิกอาเซียน และ(2)ได้รับผลการสืบค้นและการตรวจสอบ จากสำนักงานทรัพย์สินทางปัญญาแห่งใดแห่ง หนึ่งในอาเซียน โดยมีข้อถือสิทธิอย่างน้อยหนึ่ง ข้อได้รับการยอมรับที่จะจดทะเบียนสิทธิบัตรใน ประเทศดังกล่าวแล้ว

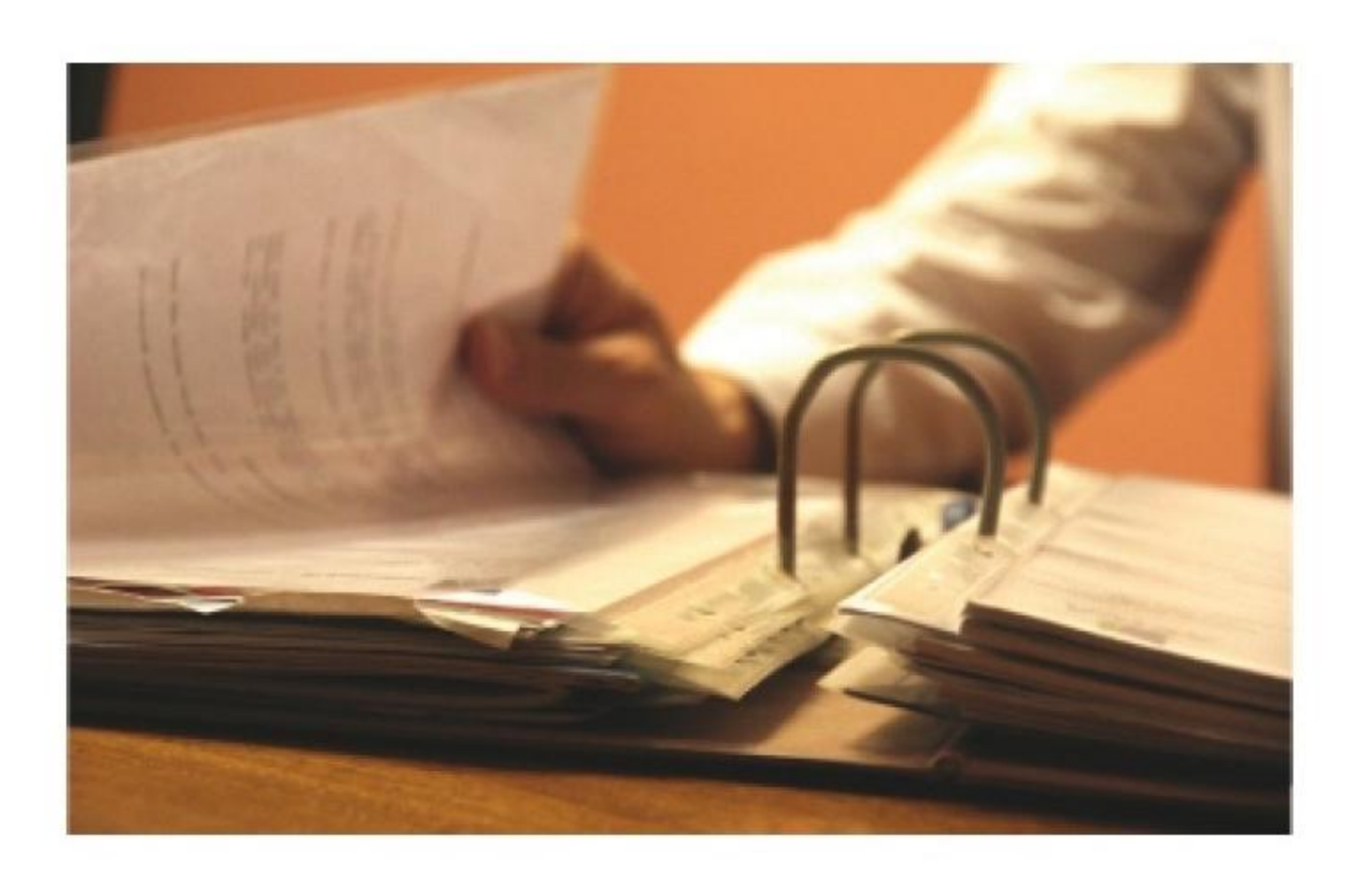

#### โครงการ ASPEC มีค่าให้จ่ายหรือไม่?

ไม่มีค่าใช้จ่ายเพิ่มเติมสำหรับการยื่นคำขอผ่านโครงการ ASPEC แต่ค่าธรรมเนียมในแต่ละประเภทสมาชิกยังคงมีการ เรียกเก็บตามระเบียบของสำนักงานนั้นๆ

คุณจะยื่นคำขอพ่านโครงการ ASPEC ได้เมื่อใด ยื่นเมื่อใดก็ได้ก่อนการพิจารณารับจดทะเบียนหรือปฏิเสธคำขอรับสิทธิบัตร

#### ขั้นตอนการยื่นคำขอพ่านโครงการ ASPEC ทำอย่างไร

โดยทั่วไป ผู้ยื่นคำขอที่ประสงค์จะยื่นผ่านโครงการ ASPEC จะต้องกรอกแบบฟอร์มขอรับการใช้บริการ ให้ครบถ้วน(สามารถขอรับแบบฟอร์มได้ที่สำนักงานทรัพย์สินทางปัญญาของประเทศสมาชิกอาเซียน) พร้อมด้วย ้สำเนารายงานผลการตรวจค้น สำเนารายงานผลการตรวจสอบสิทธิบัตร จากสำนักงานทรัพย์สินทางปัญญาแห่ง หนึ่งแห่งใดในอาเซียนซึ่งแสดงว่า สิ่งประดิษฐ์นั้นได้รับจดทะเบียนสิทธิบัตรในประเทศดังกล่าวแล้ว และสำเนาข้อ ถือสิทธิตามรายงานผลการตรวจสอบ

# **ASEAN Patent Examination Cooperation (ASPEC)**

#### คุณสามารถหาข้อมูล ASPEC เพิ่มเติมได้ที่ไหน

ข้อมูลเพิ่มเติมสามารถติดต่อสอบถามได้ที่สำนักงานทรัพย์สินทางปัญญาของทุกประเทศสมาชิกอาเซียน หรือ เว็บไซต์ ASEAN IP Portal (http://www.aseanip.org)

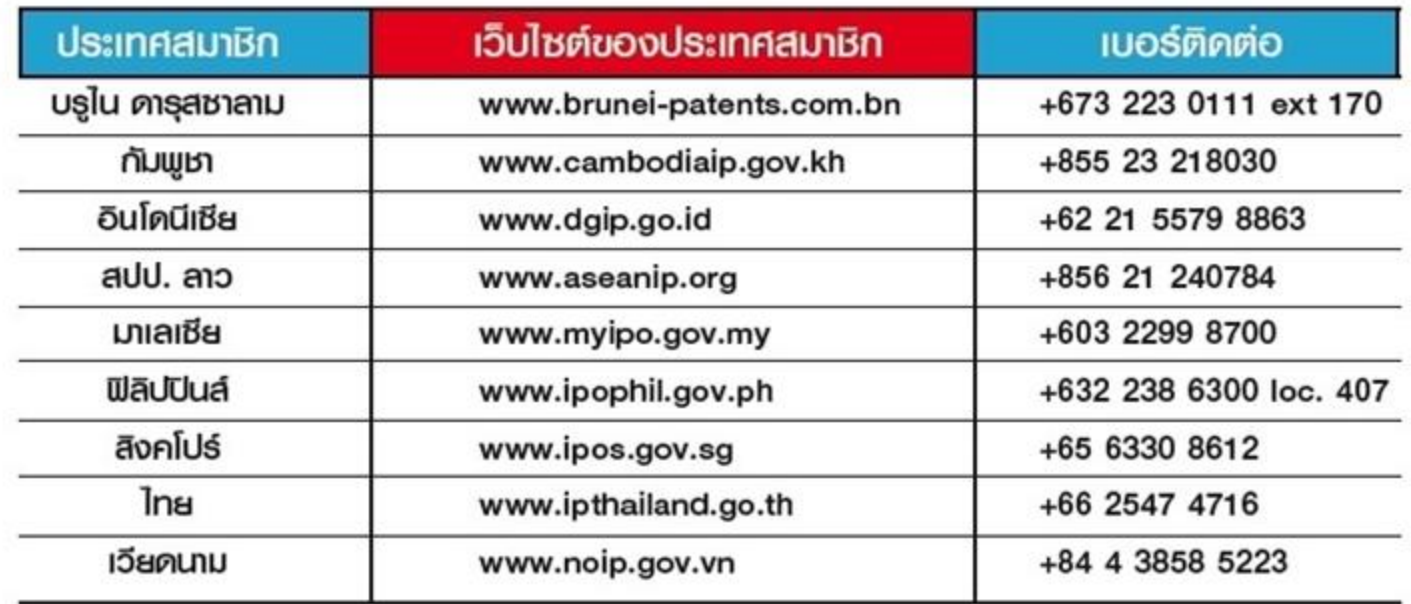

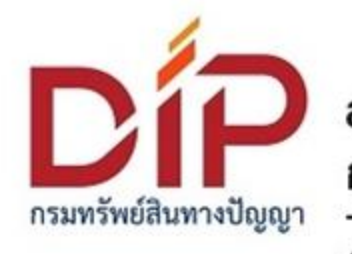

### สำนักส่งเสริมการพัฒนาทรัพย์สินทางปัญญา กรมทรัพย์สินทางปัญญา กระทรวงพาณิชย์

ที่อยู่ : 44/100 ถนนนนทบุรี 1 อำเภอเมือง จังหวัดนนทบุรี 11000<br>โทร : (66) 2547 4652 โทรสาร : (66) 2547 4651 เว็บไซต์ : www.ipthailand.go.th

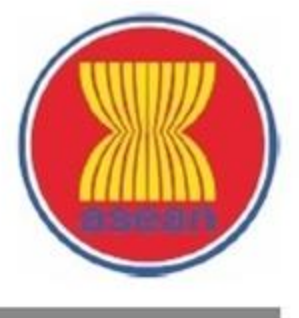